# AutoCAD Crack (LifeTime) Activation Code Download For PC [April-2022]

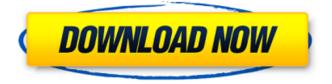

### AutoCAD Crack+ Latest

AutoCAD 2020 supports the following file formats: DWG, DXF, DGN, SLD, and SVG. In addition, AutoCAD 2020 supports displaying data as one-, two-, or three-dimensional shapes, which is helpful in graphical design. Contents: 1 Getting Started 1.1 Installing and Opening AutoCAD 1.2 Starting the Application 1.3 Tips and Tricks 1.4 Copying and Moving Lines and Shapes 1.5 Tracing with a Grid 1.6 Changing Data Scales 1.7 Working with Data Types 1.8 AutoCAD Tips 2 Commands 2.1 Viewing the Viewpoint 2.2 Panning 2.3 Translating 2.4 Arranging Symbols 2.5 Constraining Viewport to a Fixed Width 2.6 Interpreting Panoramic Viewports 2.7 Animating Objects 2.8 Making Patterns 2.9 Editing Objects 2.10 Editing Objects with an Eraser 2.11 Detecting Objects 2.12 Hidden and Outline Objects 2.13 Duplicating Objects 2.14 Selecting Objects 2.15 Selecting Objects on a Surface 2.16 Selection Options 2.17 Recreating a Selection 2.18 Renaming Objects 2.19 Modifying Objects 2.20 Enabling Object Constraints 2.21 Object Properties 2.22 Adding Paths and Shapes 2.23 Adding Objects 2.24 Adding Guides 2.25 Adding Text 2.26 Adjusting Layer Placement 2.27 Duplicating and Moving Text 2.28 Adding Dynamic Shapes 2.29 Splitting Objects 2.30 Setting Viewports 2.31 Resizing Viewports 2.32 Changing the Origin 2.33 Switching between Coordinate Systems 2.34 Converting Coordinate Systems 2.35 Changing the Point of View 2.36 Resetting the Active Tool 2.37 Resetting the Active Layer 2.38 Switching to the Drawing Editor 3 Sharing Your Work 3.1 Exporting and Publishing Data 3

#### AutoCAD Keygen Full Version Free Download [Mac/Win] [Updated-2022]

Workflow management system - As of 2012, the main workflow management system in AutoCAD is Microsoft SharePoint Designer. However, unlike other Microsoft products, such as Office, it is distributed and open source software. The workflow software tracks the steps a user is performing in AutoCAD, from entering a drawing to exporting an image. References External links Category: AutoDesk Category:CAD software for WindowsVICTORIA — British Columbia's economy continued to limp along last month as the growth in goods and services slowed significantly in June, while the province's public finances did not fare much better as revenues fell short of estimates. Economists were taken by surprise by a decline in the value of exports of goods and services by 1.9 per cent compared with May, according to the latest figures released by Statistics Canada. The decline in exports, which had already been weakening for more than a year, was deeper than most economists had expected. "Over the past year, there has been considerable weakness in exports," said Benjamin Tal, deputy chief economist at CIBC World Markets. "The June numbers show a marked deterioration in our export performance," he added. Last

month, exports to the United States fell by 1.8 per cent, to \$23.1-billion. Exports to the other Group of Seven advanced economies fell by 0.2 per cent, and exports to the European Union fell 0.5 per cent. compared with May. Meanwhile, imports also fell, by 4.1 per cent, to \$23.5-billion, the fourth monthly decline since October last year. However, imports from the United States and the other Group of Seven economies were little changed in June. And imports from the European Union and other major economies also stayed relatively steady. Overall, total exports and imports fell by 1.9 per cent, compared with May, while the economy expanded by 1.7 per cent in the first half of 2017, according to the latest Statistics Canada figures. The downward revisions in goods and services exports and imports, as well as a further decline in overall economic activity, will likely dampen the province's forecasts for economic growth for the next year or so. That could have implications for the province's balance of payments. The province's books will have more red ink — a deficit of \$4 ca3bfb1094

# AutoCAD Crack + Keygen Full Version

Launch Autocad. Click on Window menu --> Preferences and then click on the Extensions menu and select the Load Load tab. Click on the Autodesk Extension tab. Click on the General tab. In the "Autodesk Autocad" field type 0. Click on OK. Click on the Test tab. Click on the Test Connection tab. Close Autocad and Launch Autocad. How to make changes to sourceforge.net Download the Autodesk sourceforge keys and the steps below to run the program. Step 1. Type the commands below in the command line. They will open up the Autocad application. cd.Autodesk\\_Autocad c:\>CADkeygen.exe Step 2. Type the commands below and then click on the OK button. cd.Autodesk\\_Autocad\Demos c:\>CADkeygen.exe Step 3. Type the commands below and then click on the OK button. They will open up Autocad.

cd.Autodesk\\_Autocad\Demos\Annotation\_Annotation\_3 c:\>CADkeygen.exe Step 4. Type the commands below and then click on the OK button. They will open up Autocad.

cd.Autodesk\\_Autocad\Demos\Data c:\>CADkeygen.exe Step 5. Type the commands below and then click on the OK button. They will open up Autocad. cd.Autodesk\\_Autocad\Demos\DB c:\>CADkeygen.exe Step 6. Type the commands below and then click on the OK button. They will open up Autocad. cd.Autodesk\\_Autocad\Demos\Paint

c:\>CADkeygen.exe Step 7. Type the commands below and then click on the OK button. They will open up Autocad.

cd.Autodesk\\_Autocad\Demos\RAD c:\>CADkeygen.exe Step 8.

### What's New in the AutoCAD?

Rapidly send and incorporate feedback into your designs. Import feedback from printed paper or PDFs and add changes to your drawings automatically, without additional drawing steps. (video: 1:15 min.)

Markup Assist: Includes dialogs for marking up objects that you've drawn. When you are finished, click the "Save and Close" button, and your marks will remain automatically when you close AutoCAD, making them available when you open the file again. Includes dialogs for marking up objects that you've drawn. When you are finished, click the "Save and Close" button, and your marks will remain automatically when you close AutoCAD, making them available when you open the file again. New Print Preview and Design Manager: You can use the new print preview to determine if your design will print well before you print your first piece. See a scale image of your drawing on your screen and view potential print areas on your drawing, giving you more accuracy when you print the first piece. The Design Manager now supports A4, A3 and letter sheet sizes. It also includes a checkbox for printing images and a new Print Settings dialog for guickly changing settings to use with other printers. You can use the new print preview to determine if your design will print well before you print your first piece. See a scale image of your drawing on your screen and view potential print areas on your drawing, giving you more accuracy when you print the first piece. The Design Manager now supports A4, A3 and letter sheet sizes. It also includes a checkbox for printing images and a new Print Settings dialog for guickly changing settings to use with other printers. Checkerboard: Help with perspective Improved GUI: Take advantage of a new Artflow palette on the right side of your drawing window. Help with perspective Improvements to the Dynamic Input control: Modes for setting the number of digits and using up or down arrows and enter keys to adjust values. Constraint Display in menu bar New Dynamic Input dialog for setting constraints New for menu bar: Align tool Edit Geometry tool Perspective guide Angle ruler Constraint Display: New constraint features: checkbox for enabling constraint display on the status bar; enable constraints using the new dynamic input box. new constraint features: checkbox for enabling constraint display on the

# **System Requirements:**

Intel® Core<sup>™</sup> i7 or equivalent Processor Intel® Core<sup>™</sup> i5 or equivalent Processor Intel® Pentium® or equivalent Processor 4 GB RAM At least 40 GB available hard disk space DirectX 11 compatible graphics card, with at least 512MB video memory DVD-ROM drive or equivalent To download a free 14-day trial, click the Get Game button above. To experience all the amazing features of the Dreamcast® emulator, you must download the installers from our official website. To download a

http://zabarang.com/wpcontent/uploads/2022/07/AutoCAD Crack Free Download WinMac.pdf http://findmallorca.com/autocad-free-download-updated-2022/ http://glass710.cl/?p=14982 https://l1.intimlobnja.ru/wpcontent/uploads/2022/07/autocad download-1.pdf https://yv411.com/advert/autocad-23-0-crack-pc-windows-final-2022/ http://tekbaz.com/2022/07/24/autocad-crack-free-latest-2022-3/ https://hochzeiten.de/wp-content/uploads/2022/07/AutoCAD Crack R egistration Code Free Download.pdf https://greengrovecbd.com/blog/autocad-23-1-crack-download-2022/ https://www.praxisforum-online.de/wpcontent/uploads/2022/07/AutoCAD-18.pdf https://jbmparish.com/post-format-audio/autocad-23-0-crack-licensekeygen-free-download-mac-win http://www.landtitle.info/wp-content/uploads/2022/07/AutoCAD\_Crack License Key Free Download 2022Latest.pdf https://6v9x.com/autocad-lifetime-activation-code-latest/ http://farmaniehagent.com/wpcontent/uploads/2022/07/AutoCAD-22.pdf https://dunstew.com/advert/autocad-crack-21/ https://giovanimaestri.com/2022/07/24/autocad-20-0-latest-2022/

https://sandyssayings.com/wp-content/uploads/2022/07/jayjfan.pdf http://www.hva-concept.com/autocad-23-0-crack-free-final-2022/ http://www.wellbeingactivity.com/2022/07/24/autocad-2019-23-0-crackpatch-with-serial-key-latest-2022/ https://www.beatschermerhorn.com/?p=16703 https://goldeneagleauction.com/wpcontent/uploads/2022/07/AutoCAD-14.pdf